#### CS 696 Functional Programming and Design Fall Semester, 2015 Doc 14 Quil, Design Patterns Oct 27, 2015

Copyright ©, All rights reserved. 2015 SDSU & Roger Whitney, 5500 Campanile Drive, San Diego, CA 92182-7700 USA. OpenContent (http:// www.opencontent.org/openpub/) license defines the copyright on this document.

#### Quil http://quil.info/

Clojure/ClojureScript interactive animation library

Based on Processing Software sketchbook used to teach programming to visual artists

LightTable instructions

https://github.com/quil/quil/wiki/Dynamic-Workflow-%28for-LightTable%29

```
(ns quil-test.simple-example
 (:require [quil.core :as q]))
```

(defn setup [] (q/frame-rate 2))

; draw 2 frames/second

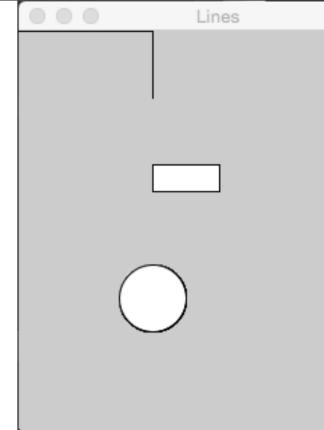

(defn draw-state [] (q/line 0 0 100 0) ; x1 y1 x2 y2 (q/line 100 0 100 50) (q/rect 100 100 50 20) ; x1 y1 (upper right) width height (q/ellipse 100 200 50 50)) ; x1 y1 (center) width height

(q/defsketch quil-test :title "Lines" :size [300 300] :setup setup ; setup function :draw draw-state ; draw function :features [:keep-on-top])

```
(ns quil-test.simple-example
 (:require [quil.core :as q]))
```

```
(defn setup []
(q/frame-rate 2))
```

(defn draw-state [] (q/fill 0 255 0) (q/stroke 255 0 0) (q/line 0 0 100 0) (q/line 100 0 100 50)

(q/rect 100 100 50 20)

(q/defsketch quil-test

(q/ellipse 100 200 50 50))

:title "Lines"

:setup setup

:size [300 300]

:draw draw-state

:features [:keep-on-top])

- ; rgb color for fill
- ; line color

Lines

00

4

## **Basic Functions**

defsketch

Defines and starts a sketch Many option see doc on sketch

#### draw

Function to draw the sketch

#### update

Function called just before draw Use to update state

#### setup Called once Setup and initialize state

### Print does not work

(defn draw-state [] (print "In draw") (q/line 0 0 100 0))

(q/defsketch quil-test :title "Lines" :size [300 300] :setup setup :draw draw-state :features [:keep-on-top]) Draw-state run in other thread

Will not see output

# Writing to a file

(ns quil-test.simple-example (:require [quil.core :as q]))

```
(defn setup []
(q/frame-rate 10))
```

(defn log
 [& args]
 (spit "log.txt" (str args "\n") :append true))

```
(defn draw-state []
(log "this is frame" (q/frame-count))
(q/line 0 0 100 0))
```

```
(q/defsketch quil-test

:title "Lines"

:size [300 300]

:setup setup

:draw draw-state

:features [:keep-on-top]) 7
```

# Screen not cleared

(def y-value (atom 0))

(defn setup [] (q/frame-rate 60) (reset! y-value 0))

```
(defn draw-state []
(q/line 0 0 150 @y-value)
(swap! y-value inc))
```

```
(q/defsketch quil-test
:title "Lines"
:size [300 300]
:setup setup
:draw draw-state
:features [:keep-on-top])
```

| <br>Lines |  |
|-----------|--|
|           |  |
|           |  |
|           |  |
|           |  |
|           |  |
|           |  |
| k         |  |
|           |  |
|           |  |
|           |  |
|           |  |
|           |  |
|           |  |
|           |  |
|           |  |
|           |  |
|           |  |
|           |  |
|           |  |
|           |  |
|           |  |

## **Clearing the Screen**

(def y-value (atom 0))

(defn setup [] (q/frame-rate 60) (reset! y-value 0))

```
(defn draw-state []
(q/background 240)
```

(q/line 0 0 150 @y-value) (swap! y-value inc))

(q/defsketch quil-test :title "Lines" :size [300 300] :setup setup :draw draw-state :features [:keep-on-top])

;Clear screen set backgroud color

Lines

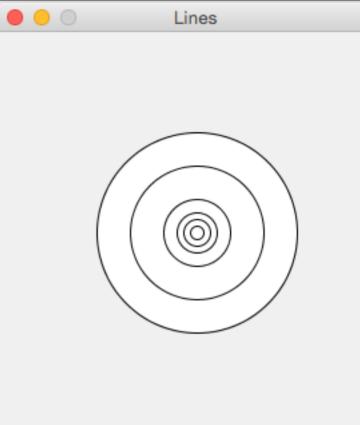

(defn setup [] (q/frame-rate 2))

(defn draw-state [] (q/background 240) (doseq [size [150 100 50 30 20 10]] (q/ellipse 150 150 size size)))

(q/defsketch quil-test :title "Lines" :size [300 300] :setup setup :draw draw-state :features [:keep-on-top])

### Translate

(defn setup [] (q/frame-rate 2))

(defn draw-state [] (q/background 240) (q/translate (/ (q/width) 2) (/ (q/height) 2)) (q/ellipse 0 0 50 50))

(q/defsketch quil-test :title "Lines" :size [300 300] :setup setup :draw draw-state :features [:keep-on-top])

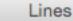

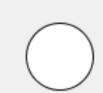

### **Translates Add up**

(defn setup [] (q/frame-rate 2))

(defn draw-state [] (q/background 240) (q/translate 50 50) (q/ellipse 0 0 50 50) (q/translate 50 50) (q/line 0 0 100 0))

(q/defsketch quil-test :title "Lines" :size [300 300] :setup setup :draw draw-state :features [:keep-on-top])

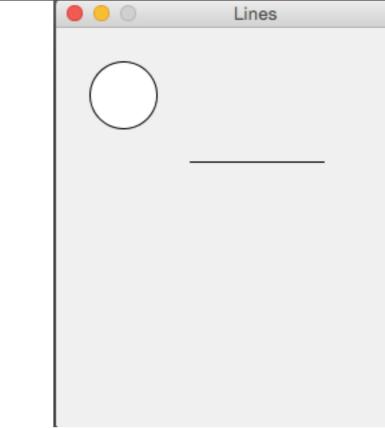

Translations are reset when draw function is called again

(defn draw-state [] (q/background 240) (q/translate 50 50) (q/ellipse 0 0 50 50) (q/reset-matrix) (q/translate 50 50) (q/line 0 0 100 0))

(defn draw-state [] (q/background 240) (q/push-matrix) (q/translate 50 50) (q/ellipse 0 0 50 50) (q/pop-matrix) (q/translate 50 50) (q/line 0 0 100 0))

(defn draw-state [] (q/background 240) (q/with-translation [50 50] (q/ellipse 0 0 50 50)) (q/translate 50 50) (q/line 0 0 100 0))

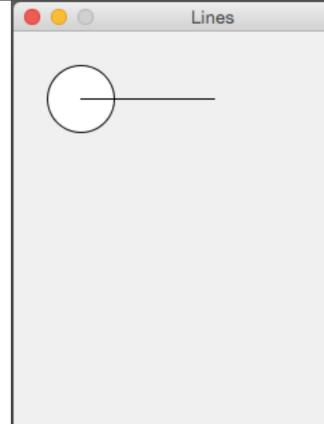

# **Translate Fun**

(defn draw-state [] (q/background 240) (q/fill 0); set text to black (q/text "Translate/Rotation Fun" 20 20) (q/translate (/ (q/width) 2) (/ (q/height) 2)) (q/line 0 0 100 0) (q/translate 100 0) (q/rotate (q/radians 90)) (q/line 0 0 100 0) (q/translate 100 0) (q/rotate (q/radians 135)) (q/line 0 0 100 0))

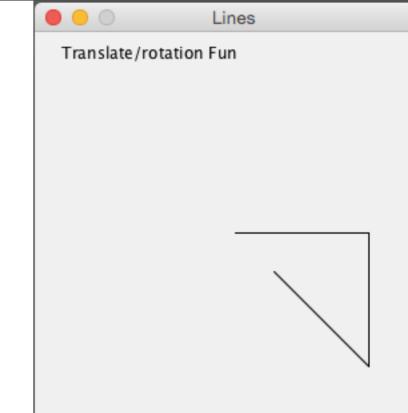

```
(def message (atom "No keyboard"))
```

```
(defn keyboard-action
```

```
[]
(let [key (q/key-as-keyword)]
(reset! message (str "Key " key))))
```

```
(defn setup []
(q/frame-rate 20))
```

```
(defn draw-state []
(q/background 240)
```

```
(q/fill 0)
(q/scale 2.5)
(q/translate 30 30)
(q/text @message 0 0)
(q/text (str (q/frame-count)) 0 20))
```

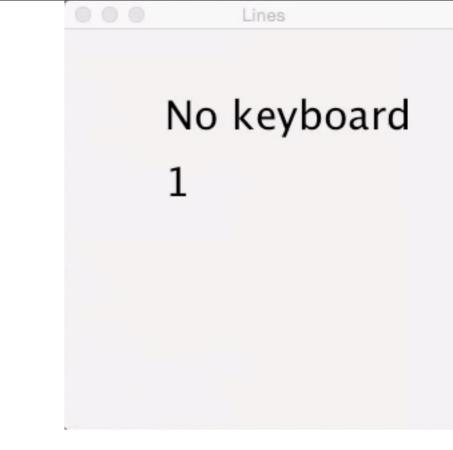

```
(q/defsketch quil-test

:title "Lines"

:size [300 300]

:setup setup

:draw draw-state

:key-pressed keyboard-action

:features [:keep-on-top])
```

(def message (atom "No keyboard"))

```
(defn keyboard-action
[]
 (let [key (q/key-as-keyword)]
  (reset! message (str "Key " key))
  (if (= key :r)
    (q/start-loop)
    (q/redraw)))))
(defn setup []
  (q/frame-rate 20)
  (q/no-loop))
```

(defn draw-state [] (q/background 240) (q/fill 0) (q/scale 2.5) (q/translate 30 30) (q/text @message 0 0) (q/text (str (q/frame-count)) 0 20))

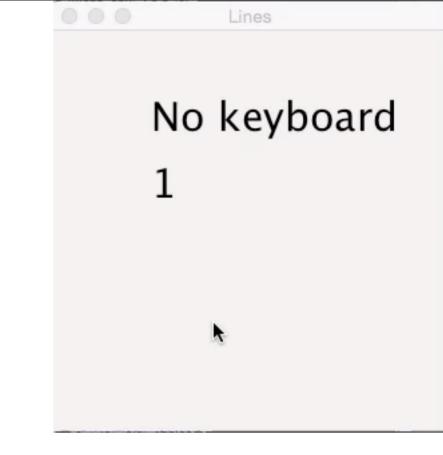

(q/defsketch quil-test :title "Lines" :size [300 300] :setup setup :draw draw-state :key-pressed keyboard-action :features [:keep-on-top])

Sunday, October 25, 15

### **Design Patterns**

# **The Functional Pattern Joke**

| OO Pattern              | Functional Equivalent |
|-------------------------|-----------------------|
| Adapter                 | Functions             |
| Bridge                  | Functions             |
| Chain of responsibility | Functions             |
| Command                 | Functions             |
| Composite               | Functions             |
| Decorator               | Just Functions        |
| Facade                  | Functions             |
| Flyweight               | Functions             |
| Mediator                | Functions             |
| Observer                | Functions             |
| Strategy                | Functions             |
| Template method         | Still Just Functions  |

## **OO data & Functional Data**

Person First name Last name age List of phone numbers

### **Person Class**

public class Person {
 private int age;
 private String firstName;
 private String lastName;
 private ArrayList phoneNumbers;

```
public Person(String first,String last, int age) {
    this.firstName = first;
    this.lastName = last;
    this.age = age;
    phoneNumbers = new ArrayList();
}
```

```
public int age() { return age; }
public void age(int newAge) { age = newAge;}
```

etc.

## Sample Use

```
Person example = new Person("Sachin", "Tendulkar", 40);
```

```
int lastYearsAge = example.age();
example.age(41);
```

age gives access to the age value in a person

age is like a key in a hash table

{:first-name "Sachin"
 :last-name "Tendulkar"
 :age 40
 :phone-numbers [] }

# **Converting Objects to Clojure data**

ClassMapField namekeyword as key in mapnew Person("Sachin", "Tendulkar", 40);{:first-name "Sachin"<br/>:last-name "Tendulkar"<br/>:age 40

:phone-numbers [] }

#### Memento

Store an object's internal state, so the object can be restored to this state later without violating encapsulation

undo, rollbacks

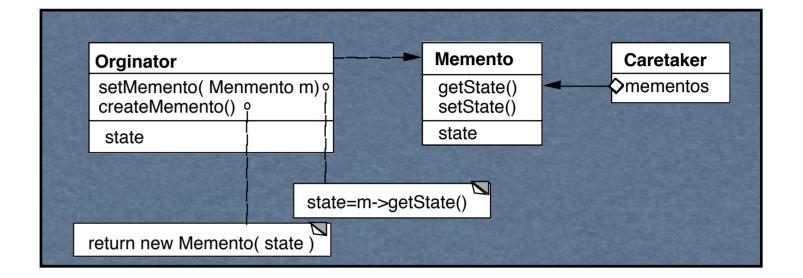

Only originator:

Can access Memento's get/set state methods Create Memento

# **Copying Issues**

Shallow Copy Verse Deep Copy

#### Original Objects

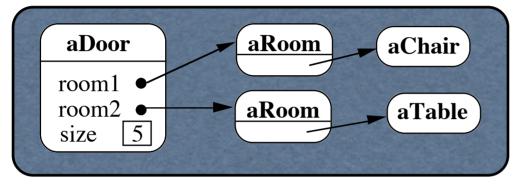

#### Shallow Copy

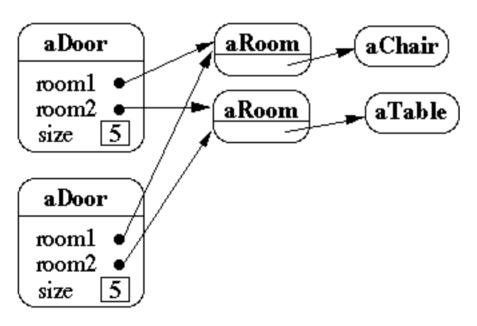

## **Memento Pattern & Functional Programming**

Immutable data No need to copy the data Just save current data

(def state-history (atom []))

(defn add-state [state] (swap! state-history conj state))

```
(defn previous-state
[]
 (let [last-state (last @state-history)]
  (swap! state-history pop)
  last-state))
```

#### **Command Pattern**

Encapsulates a request as an object

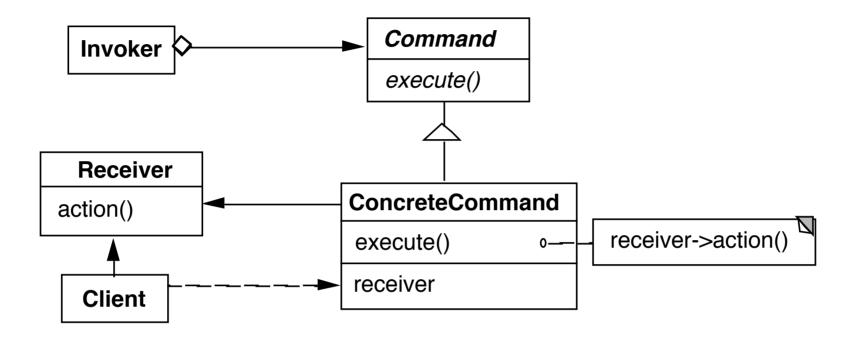

#### Example

Button in a GUI

When press button remove the current selected row of table

# **Command Class**

```
public class RemoveRowCommand extends Command {
    private Table target;
```

```
public RemoveRowCommand(Table target) {
    this.target = target;
}
```

```
public execute() {
    int selection = target.getSelection();
    target.removeRow(selection);
}
```

(defn remove-row-command [table] (fn [] (remove-row table)))

}

# **Using the Command**

Button removeSelection = new Button(); Command removeRow = new RemoveRowCommand(ourTable); removeSelection.action(removeRow);

Button class is written to call execute when button is pressed

# **Quil Example**

(q/defsketch quil-test :title "Lines" :size [300 300] :setup setup :draw draw-state :key-pressed keyboard-action :features [:keep-on-top])

## **Command Pattern Supports Undo**

Modify class Add undo method

Keep stack of past commands

Undo

Pop the stack

Call undo on element removed from stack

public class RemoveRowCommand extends Command {
 private Table target;
 private int rowIndex;
 private Row removedRow;

```
public RemoveRowCommand(Table target) {
    this.target = target;
}
```

```
public void execute() {
    rowIndex = target.getSelection();
    removedRow = target.getRow(rowIndex);
    target.removeRow(rowIndex);
}
```

```
public void undo() {
    if (removedRow == nil) return;
    target.addRow(removedRow, rowIndex);
    removedRow = nil;
}
```

# Undo - Using maps & multimethods

Store the data needed for undo in a map

Use multimethod to perform undo

# **Undo - Add Subtract Example**

Data needed to undo addition

Current value Value added

{:command :add :value 10 :amount 2}

Data needed to undo subtractiom

Current value

Value subtracted

{:command :subtraction :value 10 :amount 2}

# The Multimethod

(defmulti undo :command)

(defmethod undo :add
 [{:keys [value amount]}]
 (- value amount))

(defmethod undo :subtract
 [{:keys [value amount]}]
 (+ value amount))

(def example

{:command :add :value 10 :amount 2})

(undo example)

# **Command History**

```
(def command-history (atom []))
```

(defn save-command

[command]

```
(swap! command-history conj command))
```

```
(defn previous-command
[]
 (let [last-command (last @command-history)]
  (swap! command-history pop)
  last-command))
```

#### **Memento Pattern**

Idea - save current state

**OO** implementation

Functional implementation

Copy objects Deal with information hiding Just save current state

#### **Command Pattern**

Idea: Save data needed to perform an operation

OO Implementation

Separate class for data

Interface for executing method

**Functional implementation** 

Use map for the data

### What is the Pattern?

The idea?

The implementation?

What is important?

### **Iterator Pattern**

Provide a way to access the elements of a collection sequentially without exposing its underlying representation

```
LinkedList<Strings> strings = new LinkedList<Strings>();
```

```
for (String element : strings) {
    if (element.size % 2 == 0)
        System.out.println(element);
}
```

```
Iterator<String> list = strings.iterator();
while (list.hasNext()){
    String element = list.next();
    if (element.size % 2 == 0)
        System.out.println(element);
    }
}
```

#### **Iterator Pattern - Clojure**

sequences

#### **Strategy Pattern**

defines a family of algorithms, encapsulates each algorithm, and makes the algorithms interchangeable within that family.

# Java Example

```
class OrderableList {
    private Object[] elements;
    private Algorithm orderer;
```

```
public OrderableList(Algorithm x) {
    orderer = x;
```

```
}
```

```
public void add(Object element) {
    elements = orderer.add(elements,element);
}
```

# **Clojure Example**

(sort-by last {:b 1 :c 3 :a 2})

Just pass in a function